## ビジネスバンキングWeb「電子証明書」失効依頼書

株式会社 熊本銀行 御中

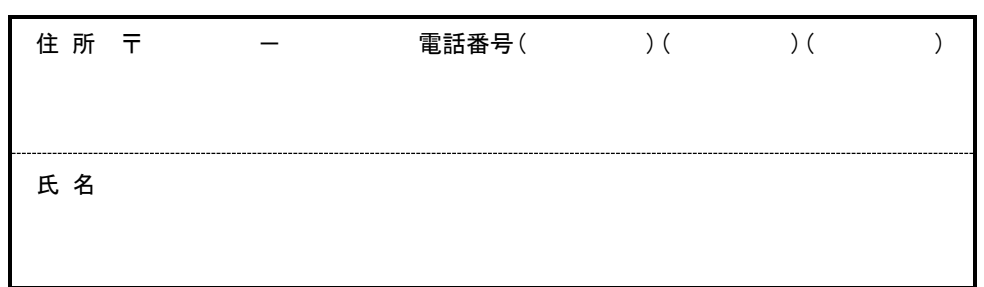

当社(私)は、「ビジネスバンキングWeb」を利用する際の本人確認について「ビジネスバンキングWeb利用 規定」を確認のうえ、「電子証明書」の再取得ができるよう「電子証明書」の失効を依頼します。

記

1.申込代表口座(利用手数料引落口座)

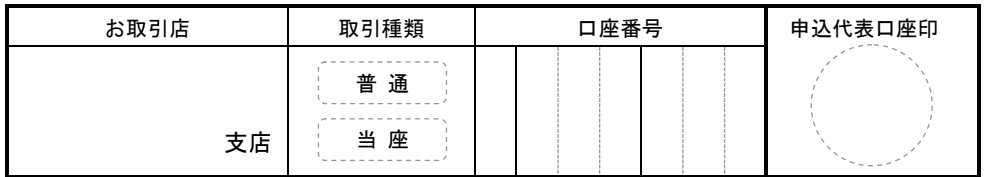

2. 失効するユーザを選択してください (※該当にO印をつけてください。)

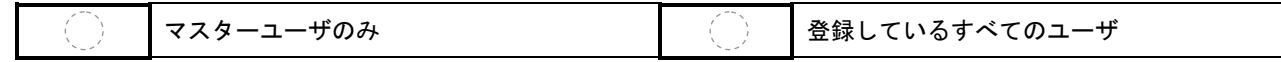

3.ご利用環境をご記入ください(ご利用予定パソコンの「OS」「ブラウザ」を確認して、「はい」か「いいえ」を○で囲んでください。)

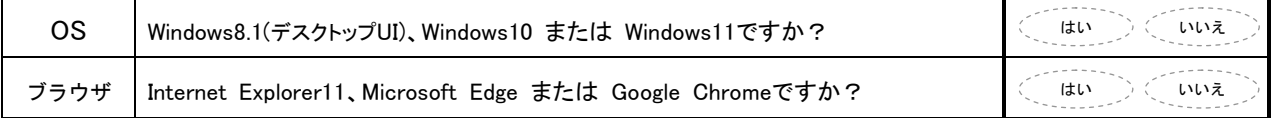

## ※ご注意:上記の項目が両方とも「はい」の場合に限り、電子証明書方式がご利用いただけます。

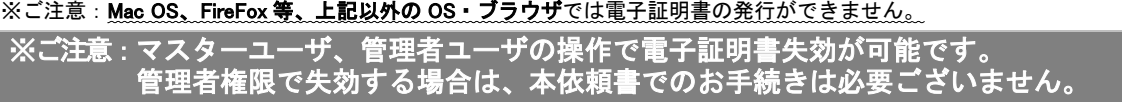

以 上

年 月 日

## (銀行使用欄)

①受付店はコピーを取り、お客さまへお渡しする。

②失効依頼の申込み確認内容を「お客さまへの連絡」欄に記入し「架電印」を押印する。

③受付店は「申込代表口座の店番・CMF」を記入後、受付店役席者は EB 登録チームへ電話連絡、EB 登録チームの応諾を確認のうえ

本依頼書を FAX 送信する。・・・[EB 登録チーム] FAX 短縮:0549

④EB 登録チームは電子証明書を失効し、受付店役席者へ電話連絡する。

⑤受付店役席者は、お客さまへ電子証明書再取得操作の依頼連絡を行い、「依頼連絡印」を押印する。

⑥受付店は「EB 登録チーム依頼済印」欄へ、押印のうえ代表口座開設店へ本依頼書原本を送付する。

(受付店が代表口座開設店の場合はそのまま保存する。)

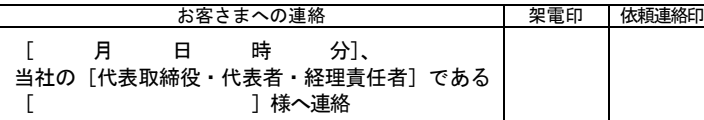

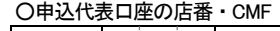

店番 CMF

受付店 :

【EB 登録チーム使用欄】

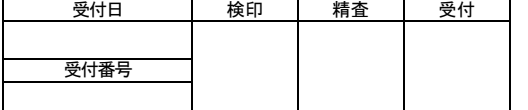

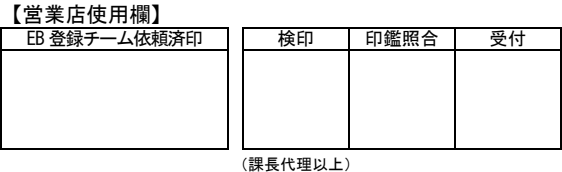

FAX 送信